## МИНИСТЕРСТВО НАУКИ И ВЫСШЕГО ОБРАЗОВАНИЯ РФ федеральное государственное бюджетное образовательное учреждение высшего образования КРАСНОЯРСКИЙ ГОСУДАРСТВЕННЫЙ ПЕДАГОГИЧЕСКИЙ УНИВЕРСИТЕТ ИМ. В.П. АСТАФЬЕВА

# Институт математики, физики и информатики

Кафедра *математики и методики обучения математике*

# РАБОЧАЯ ПРОГРАММА ДИСЦИПЛИНЫ

# **ПРИКЛАДНЫЕ ЗАДАЧИ ГЕОМЕТРИИ**

Направление подготовки 44.04.01 «Педагогическое образование»

Направленность (профиль) образовательной программы «Математическое образование в условиях ФГОС» квалификация (степень) «магистр»

*(заочная форма обучения)*

Красноярск 2018

Рабочая программа дисциплины «Прикладные задачи геометрии» составлена доктором педагогических наук, профессором В.Р Майером

Рабочая программа дисциплины обсуждена на заседании кафедры алгебры, геометрии и методики их преподавания протокол № 9 от 17 мая 2017 г. Заведующий кафедрой **и прода** В.Р. Майер Одобрена научно-методическим советом специальности (направления подготовки) института математики, физики и форматики КГПУ им.<br>В.П. Астафьева В.П. Астафьева **CRIS** 24 мая \_ 2017г. Протокол №8 ИНСТИТУТ 5 **MCKO)** Председатель НМСС (Н)  $\bigotimes_{\text{whéOFMATIKM}}\bigotimes_{\text{shic}}$  С.В. Бортновский **OMMUN \* MN** 

### **Лист внесения изменений**

Дополнения и изменения в рабочей программе дисциплины на 2018/2019 учебный год:

В рабочую программу дисциплины вносятся следующие изменения:

1. Список литературы обновлен учебными и учебно-методическими изданиями, электронными образовательными ресурсами. Обновлен перечень современных профессиональных баз данных и информационных справочных систем.

2. Обновлен перечень лицензионного программного обеспечения.

3. В фонд оценочных средств внесены изменения в соответствии с приказом «Об утверждении Положения о фонде оценочных средств для текущего контроля успеваемости, промежуточной и итоговой (государственной итоговой) аттестации» от 28.04.2018 №297(п)

Рабочая программа пересмотрена и одобрена на заседании кафедры алгебры, геометрии и методики их преподавания протокол № 9 от 03 мая 2018 г.

Заведующий кафедрой  $\parallel \parallel \parallel \parallel$  В.Р. Майер

Одобрена научно-методическим советом специальности (направления подготовки) института математики, физики и днорматики КГПУ им. В.П. Астафьева 23 мая \_ 2018г. Протокол №8 **IAHOTIATVI** МАТЕМАТИКИ,

MN \* MNH

Председатель НМСС (Н)  $\bigotimes_{\mathcal{A}} \bigotimes_{\mathbb{R}} \bigotimes_{\mathbb{C}} \bigotimes_{\mathbb{C}} \bigotimes_{\mathbb{C}} B$ . Бортновский

## **Лист внесения изменений**

Дополнения и изменения в рабочей программе дисциплины на 2018/2019 учебный год:

В рабочую программу дисциплины вносятся следующие изменения:

1. На титульном листе РПД и ФОС изменено название ведомственной принадлежности «Министерство науки и высшего образования РФ» на основании приказа «о внесении изменений в сведения о КГПУ им. В.П. Астафьева» от 15.07.2018 № 457 (п).

2. На титульном листе РПД и ФОС изменено название кафедры разработчика «Кафедра математики и методики обучения математике» на основании решения Ученого совета КГПУ им. В.П. Астафьева «О реорганизации структурных подразделений университета» от 01.06.2018

Рабочая программа пересмотрена и одобрена на заседании кафедры математики и методики обучения математике протокол № 1 от « 05 » сентября 2018 г.

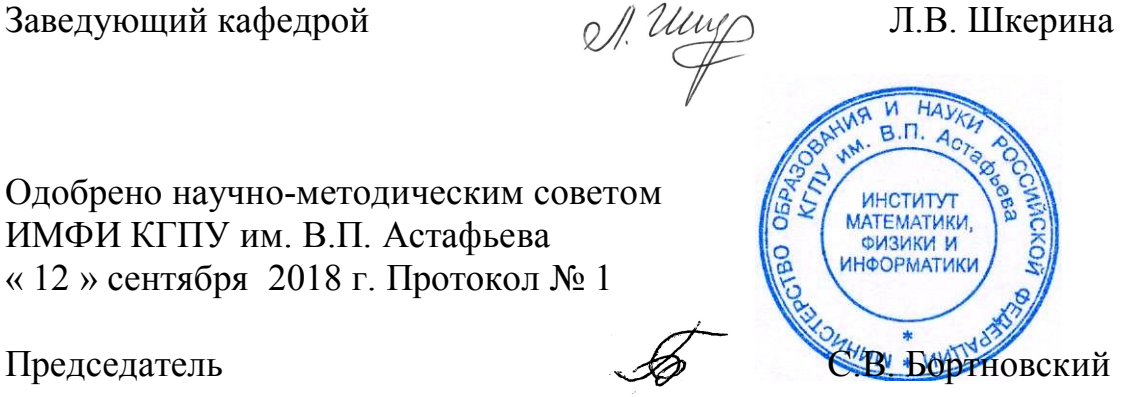

Дополнения и изменения в рабочей программе дисциплины на 2019/2020 учебный год:

В рабочую программу дисциплины вносятся следующие изменения:

1. Обновлена карта литературного обеспечения дисциплины.

2. Обновлена карта материально-технической базы дисциплины

Рабочая программа пересмотрена и одобрена на заседании кафедры математики и методики обучения математике протокол № 7 от « 08 » мая 2019 г.

Заведующий кафедрой Л.В. Шкерина

Одобрено научно-методическим советом ИМФИ КГПУ им. В.П. Астафьева «16**»** мая 2019 г. Протокол № 8

Председатель

С.В. Бортновский

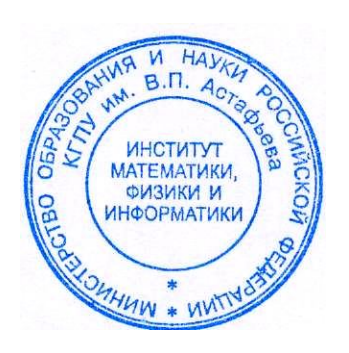

# **3. ПОЯСНИТЕЛЬНАЯ ЗАПИСКА**

*1. Место дисциплины в структуре образовательной программы.*

Рабочая программа дисциплины «Прикладные задачи геометрии» (индекс Б1.В.ДВ.01.01.03) для подготовки обучаемых по направлению 44.04.01 «Педагогическое образование» в рамках образовательной программы «Математическое образование в условиях ФГОС» составлена в соответствии с требованиями федерального государственного образовательного стандарта высшего образования (далее ФГОС ВО), утвержденного приказом Министерства образования и науки Российской Федерации от 21 ноября 2014 г. N 1505 и профессионального стандарта «Педагог (педагогическая деятельность в сфере дошкольного, начального общего, основного общего, среднего общего образования) (воспитатель, учитель)», утвержденного приказом Министерства труда и социальной защиты РФ от 18 октября 2013 г. №544н. Программа составлена в соответствии со стандартом РПД в КГПУ им. В.П. Астафьева, утвержденным Учёным советом университета 30.09.2015 (протокол №9). Данная дисциплина «Компьютерное геометрическое моделирование» включена в модуль «Технологий электронного обучения математике, диагностика его результатов» дисциплин по выбору Вариативной части учебного плана по заочной форме обучения.

### *2. Трудоемкость дисциплины.*

Общий объем времени, отводимый на изучение дисциплины – 3 зачетных единиц или 108 часов. На аудиторную работу (контактные часы) отводится 14 часов, на самостоятельную работу – 90 часов, на зачёт – 4 часа. В зимнюю сессию (2 курс, 1 з.е.): 6 ч. практических занятий, 30 ч. самостоятельной работы; в летнюю сессию (2 курс, 2 з.е.): 8 ч. практических занятий, 60 ч. самостоятельной работы, зачёт 4 часа.

Предусмотрено построение индивидуальных планов (в пределах трудоёмкости дисциплины).

Предполагается следующая работа студентов над освоением курса:

- анализ интеграции информатики с геометрией;

- знакомство с возможностями систем динамической математики и (или) языков программирования высокого уровня для использования при моделировании планиметрических и стереометрических фигур;

- решение конструктивных, позиционных и метрических задач геометрии с использованием систем динамической математики и (или) графических возможностей языков программирования высокого уровня;

- практика создания динамических чертежей в системах динамической математики и (или) на языках программирования высокого уровня;

- подготовка докладов и сообщений, связанных с моделированием геометрических объектов;

- исследовательские работы методического характера.

*3. Цель освоения дисциплины:* формирование у обучающихся систематизированных знаний и умений в области компьютерного моделирования геометрических объектов и абстракций, проведения компьютерных экспериментов в школьном и вузовском курсах геометрии, освоение обучающимися необходимых общекультурных и профессиональных компетенций.

*Основные задачи освоения дисциплины:*

• ознакомление обучающихся с графическими и анимационными возможностями систем динамической математики, компьютерными методами построения изображений фигур при параллельном проектировании;

• формирование у обучающихся навыков построения в системах динамической математики изображений плоских и пространственных фигур, решения задачи локальной и глобальной видимости;

• представление результатов компьютерного геометрического моделирования в виде динамических GSP- файлов в формате публичных обсуждений и выступлений.

Достижение цели и задач изучения дисциплины обеспечивается также решением целого ряда вспомогательных задач, таких как:

- использование современных образовательных технологий;

- формирование системы предметных знаний и умений;

активизация самостоятельной деятельности, включение в исследовательскую работу.

Дисциплина опирается на вузовские курсы информатики и геометрии и сформированные в школе и вузе компетенции, позволяющие студентам освоить дисциплину «Прикладные задачи геометрии».

*4. Планируемые результаты обучения.*

В результате изучения дисциплины «Прикладные задачи геометрии» и решения отмеченных выше задач обучающийся должен:

*знать:*

- основные методы компьютерного моделирования геометрических объектов и абстракций на плоскости и в пространстве;

- теорию и методику точечного, каркасного и полигонального конструирования стереометрических фигур на экране компьютера;

- основные приемы решения задач локальной и глобальной видимости; позиционных и метрических задач;

- методы проведения компьютерного эксперимента на плоскости и в пространстве;

*уметь:*

- применять методы компьютерного геометрического моделирования при решении задач элементарной геометрии,

- применять методы компьютерного геометрического моделирования при проведении компьютерных экспериментов в планиметрии и стереометрии;

- интегрировать информационные технологии в образовательную деятельность учителя математики;

#### *владеть*

- навыками работы с программными средствами профессионального назначения, позволяющими моделировать геометрические объекты и абстракции на плоскости и в пространстве,

- навыками работы с программными средствами профессионального назначения, позволяющими проводить эксперименты в планиметрии и стереометрии.

- технологиями проведения компьютерных исследований, анализа и эксперимента в математических курсах образовательных учреждений различного типа.

Изучение дисциплины «Прикладные задачи геометрии» и решение отмеченных выше задач направлено на формирование у обучающихся следующих *компетенций*:

способность самостоятельно приобретать с помощью информационных технологий и использовать в практической деятельности новые знания и умения, в том числе, в новых областях знаний, непосредственно не связанных со сферой деятельности (ОК-5);

готовность к разработке и реализации методик, технологий и приемов обучения, к анализу результатов процесса их использования в образовательных организациях, осуществляющих образовательную деятельность (ПК-4).

Таблица

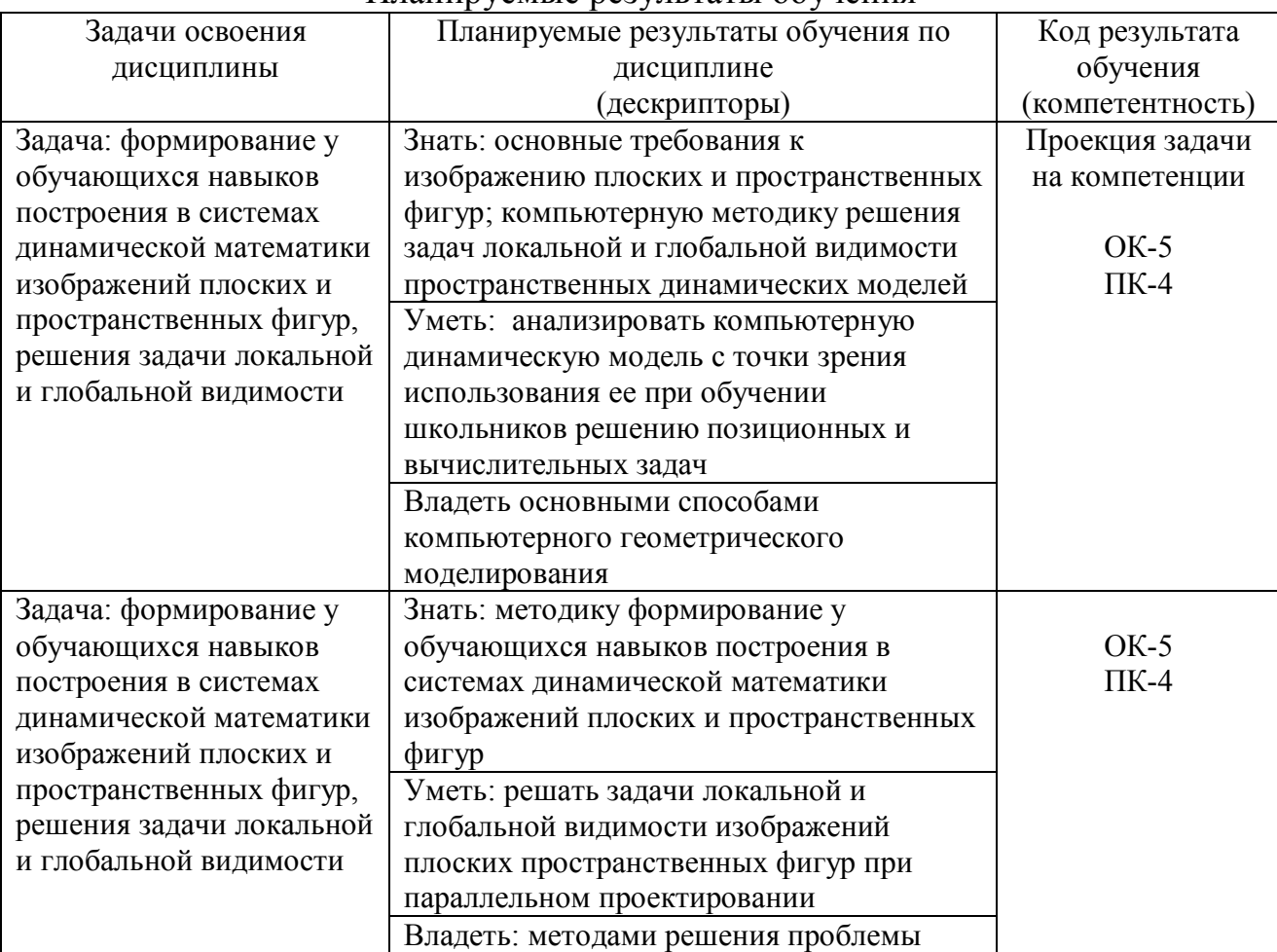

Планируемые результаты обучения

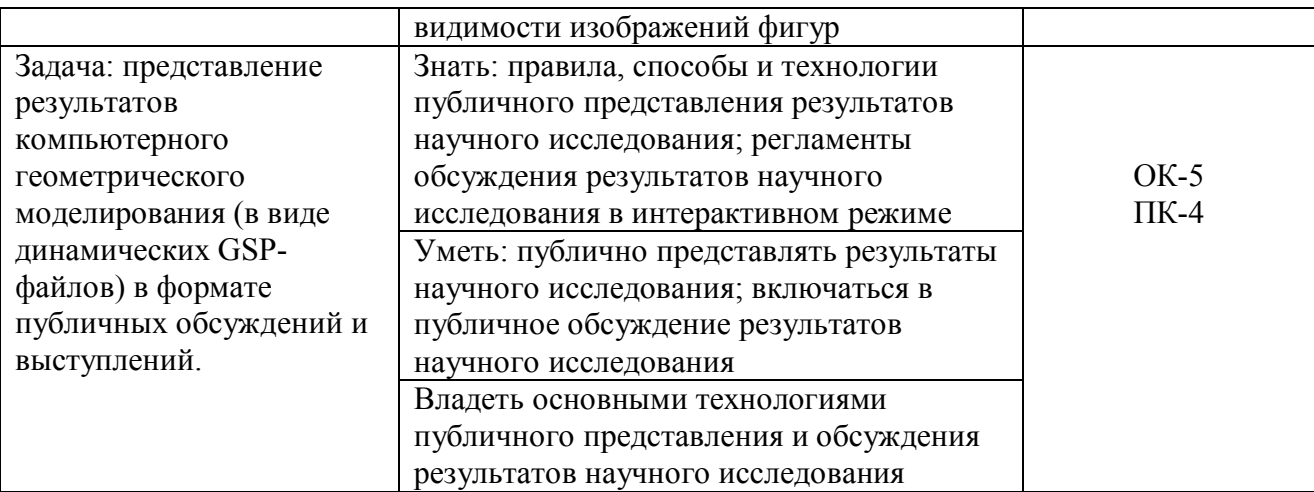

#### *5. Контроль результатов освоения дисциплины.*

- текущий контроль: проводится с целью реализации обратной связи, организации самостоятельной работы и текущей проверки усвоения дисциплины. Методы контроля успеваемости: решение задач на практических занятиях, подготовка GSP-файлов и (или) программ на языке QBasic. Форма контроля: выполнение домашних заданий;

- рубежный контроль: проводится между основными темами дисциплины с целью определения уровня освоения изученного материала через написание и защиту контрольной работы.

- итоговый контроль: зачёты с оценками, проводится с целью определения уровня овладения компетенциями в соответствии с ФГОС ВО.

Оценочные средства результатов освоения дисциплины, критерии оценки выполнения заданий представлены в разделе «Фонд оценочных средств по дисциплине».

*6. Перечень образовательных технологий, используемых при освоении дисциплины.*

1. Проведение практических занятий с использованием системы динамической математики Живая математика или одного из языков программирования высокого уровня.

2. Педагогические и инновационные технологии на основе активизации и интенсификации деятельности обучающихся (активные методы обучения):

- цифровизация образования;

-проблемное обучение;

-технология проектного обучения;

3. Педагогические технологии на основе эффективности управления и организации учебного процесса:

-технология дифференцированного обучения;

-технологии индивидуализации обучения.

## **Приложение 4**

# **Организационно-методические документы**

# **3.1.1. Технологическая карта обучения дисциплине**

**«Дополнительные главы геометрии»**

## **Направление подготовки: 44.04.01 Педагогическое образование**

**Направленность (профиль) образовательной программы**

**Математическое образование в условиях ФГОС**

(направление и уровень подготовки, шифр, профиль)

**по заочной форме обучения**

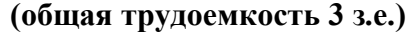

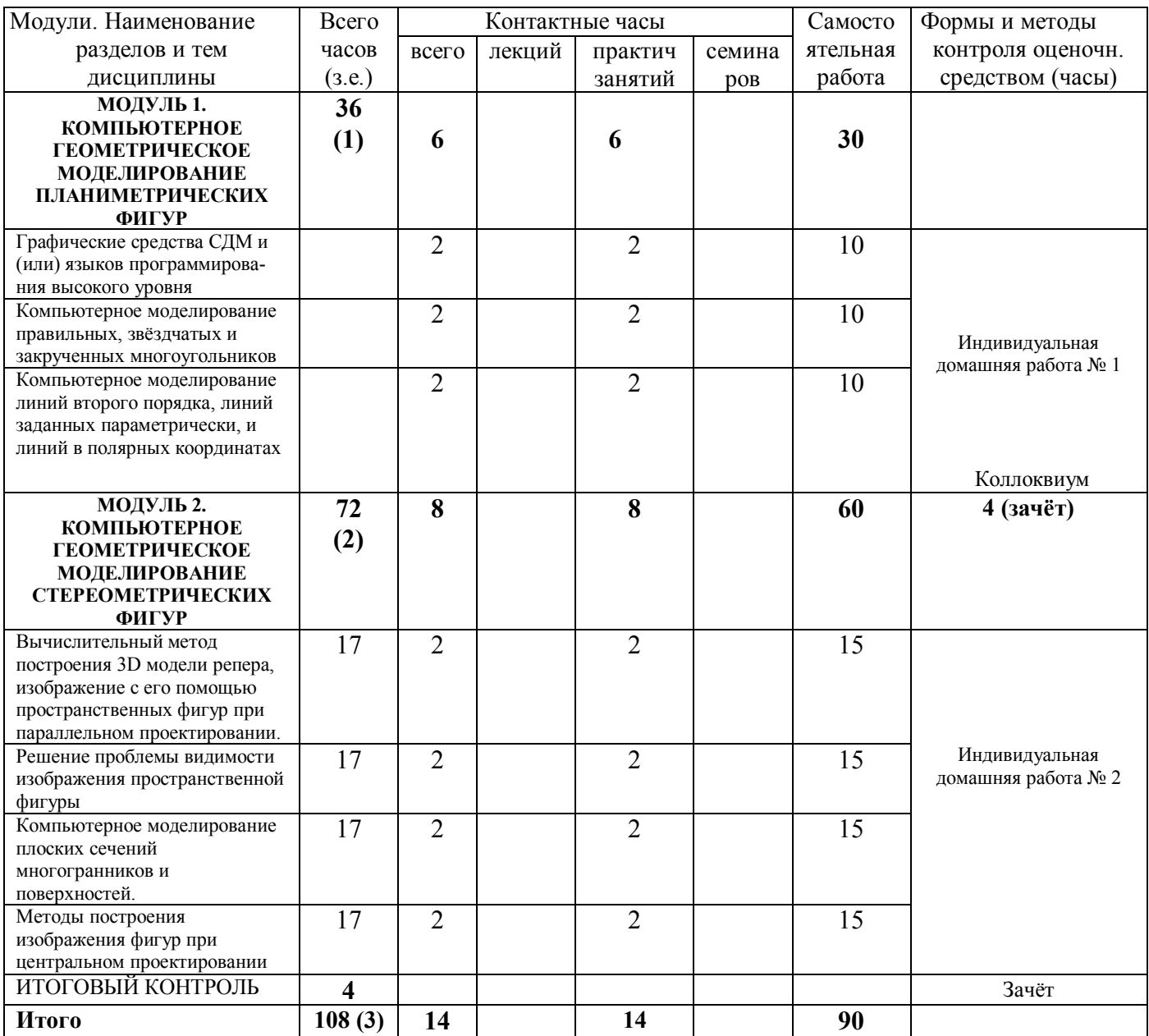

### **3.1.2. Содержание основных разделов и тем дисциплины**

Дисциплина «Прикладные задачи геометрии» занимает одно из важных мест в подготовке магистра по образовательной программе «Математическое образование в условиях ФГОС». Посредством этой дисциплины студенты осваивают основные положения методической системы геометрической подготовки учителя математики на основе информационных технологий. С ее помощью формируются навыки применения конструктивных возможностей систем динамической математики при обучении геометрическому моделированию в педагогическом вузе, при решении геометрических задач, закладываются основы методического мастерства, повышается уровень профессиональной подготовки в условиях информатизации и профилизации образования. Освоение дисциплины «Прикладные задачи геометрии» тесно связано с изучением в педагогическом вузе целого ряда дисциплин, с педагогическими и учебными практиками, что требует согласования содержания и порядка преподавания названных дисциплин.

Содержание дисциплины «Прикладные задачи геометрии» тесно связано с вузовскими учебниками и учебными пособиями по геометрии, в первую очередь с учебным пособием «Лекции по геометрии», части 1, 2 и 3 профессора С.А. Анищенко, который рекомендован Минобрнауки РФ в качестве учебного пособия для физико-математических специальностей высших педагогических учебных заведений. Содержание дисциплины может быть использовано преподавателями вузов и учителями математики, как при подготовке занятий по геометрии, так и при организации самостоятельных исследований студентов и школьников. Два основных модуля преследуют единую цель: показать на конкретных примерах роль и значение языков программирования и (или) систем динамической математики, в первую очередь Живой математики, в геометрическом моделировании.

В структуре изучаемого курса выделены два основных модуля: *модуль 1* – «*Компьютерное геометрическое моделирование планиметрических фигур*», *модуль 2* – «*Компьютерное геометрическое моделирование стереометрических фигур*». При изучении курса большое внимание уделено использованию системы динамической геометрии Живая математика при обучении таким основным модулям курса геометрии как геометрия на плоскости, метод координат, геометрия в пространстве, проективная геометрия и основания геометрии. Наряду с достаточно простыми задачами, необходимыми для усвоения базовых понятий геометрического моделирования, курс насыщен задачами повышенной трудности, для рационального решения которых требуются специализированные знания методов изображений и конструктивной и аналитической геометрии.

Программой дисциплины предусмотрено проведение лабораторнопрактических занятий в компьютерном классе. Также программой предусмотрены следующие виды контроля: индивидуальные домашние задания, контрольная работа. Итоговая аттестация по усвоению содержания

### *Модуль 1. Компьютерное геометрическое моделирование планиметрических фигур*

Рассматривается основные этапы и концептуальные положения информатизации современного общества. Анализируется состояние информатизации вузовского образования и геометрических курсов в педагогических вузах.

Анализируются конструктивные, исследовательские, анимационные и вычислительные возможности систем динамической геометрии как средство компьютерного моделирования при обучении таким модулям курса геометрии как геометрия на плоскости и в пространстве. Рассматриваются темы модулей «Геометрия на плоскости» и «Геометрия в пространстве» курса геометрии на предмет эффективности использования при их обучении компьютерного моделирования на базе системы динамической математики Живая математика. В частности такие темы как конструктивные построения на плоскости и в пространстве, методы изображений, исследование фигур по заданным свойствам ее элементов, решение вычислительных задач, решение задач с использованием векторного метода и метода координат, решение задач повышенного уровня сложности.

### *Модуль 2. Компьютерное геометрическое моделирование стереометрических фигур*

Актуализируются конструктивные, динамические и вычислительные возможности систем динамической геометрии как средство геометрического компьютерного моделирования. Рассматриваются темы курса геометрии на предмет эффективности использования при их обучении компьютерной среды Живая математика. Обсуждается, каким образом с помощью геометрического моделирования в системах динамической математики можно эффективно поддержать такие темы курса геометрии как центральное проектирование и его инварианты, модели проективной плоскости, теорема Дезарга и ее приложения, проективные координаты точек на проективной прямой и проективной плоскости, сложное отношение точек и прямых, гармонические четверки точек и прямых, проективные преобразования проективной плоскости, проективные отображения точек и прямых, линии второго порядка на проективной плоскости, теоремы Паскаля и Брианшона, построение модели Кэли-Клейна плоскости Лобачевского с использованием среды Живая математика.

#### **Методические рекомендации по освоению дисциплины**

Сформулируем основные рекомендации по каждому модулю:

*Модуль № 1. Компьютерное геометрическое моделирование планиметрических* 

### *фигур*

Вводная тема модуля имеет теоретическую направленность и посвящена основным этапам и концептуальным положениям информатизации математического образования. Анализируется состояние информатизации геометрических курсов в педагогических вузах. Вся необходимая информация может быть взята из монографии Майера В.Р. и Сёминой Е.А. «Информационные технологии в обучении геометрии бакалавров – будущих учителей математики», которая имеется в библиотеке.

Последующие темы модуля имеют практическую направленность, и каждое занятие сопровождается лабораторными работами с использованием среды Живая математика. Содержание модуля предусматривает обсуждение общих проблемных ситуаций связанных с: а) использованием конструктивных возможностей Живой математики при обучении геометрии на плоскости и в пространстве; б) экспериментальными и исследовательскими возможностями Живой математики; в) возможностями Живой математики по обучению поиску решения геометрических задач, г) с организацией исследовательской и экспериментальной деятельности.

Особое внимание целесообразно обратить на возможные проблемные методические ситуации, связанные с обучением геометрии на плоскости и в пространстве на базе Живой математики, в частности, с использованием возможностей Живой математики при изучении: а) методов построения изображений на плоскости и в пространстве; б) метода координат на плоскости; г) элементов векторной алгебры; д) метода координат в пространстве; е) аффинных преобразований и инверсии ж) методов решения метрических задач; з) методов решения конкурсных задач и задач повышенной сложности, в частности олимпиадных задач.

## *Модуль № 2. Компьютерное геометрическое моделирование стереометрических фигур*

Большинство тем модуля имеют практическую направленность, каждое занятие предполагает использование лабораторных работ на базе среды Живая математика. Содержание модуля предусматривает обсуждение общих проблемных ситуаций связанных с использованием возможностей Живой математики при изучении: а) технологией создания изображений фигур в линейной перспективе; б) основных понятий и свойств фигур на проективной плоскости, в) метода координат на проективной плоскости; г) свойств гармонических четвёрок точек, прямых и полного четырёхвершинника; д) линий второго порядка на проективной плоскости; е) плоскости Лобачевского и ее модели Кэли-Клейна; ж) поиска решения задач на построение одной линейкой; з) способов и методов организации исследовательской и экспериментальной деятельности студентов и школьников.

# **Компоненты мониторинга учебных достижений Технологическая карта рейтинга дисциплины**

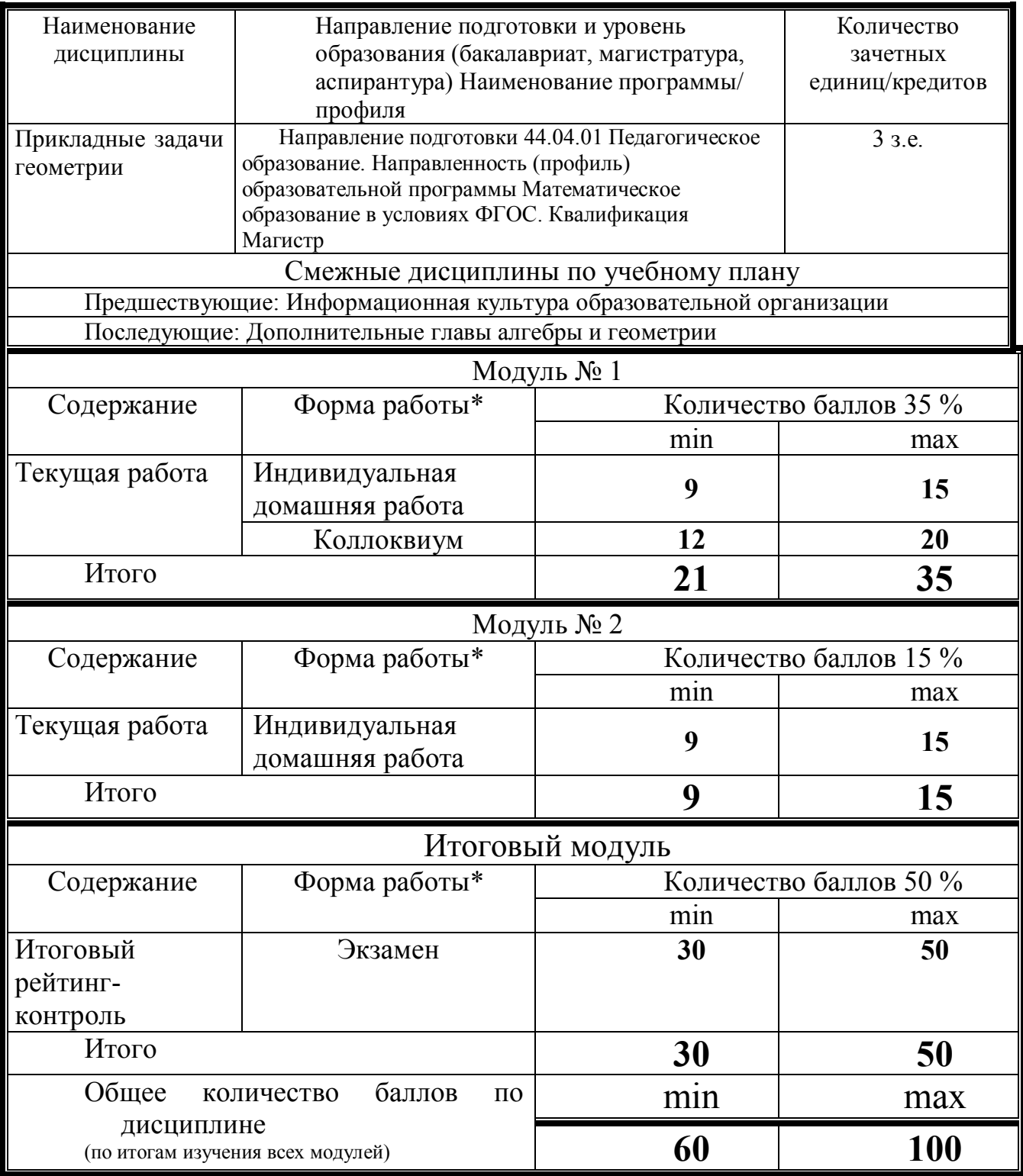

\*Перечень форм работы текущей аттестации определяется кафедрой или ведущим преподавателем

**Соответствие рейтинговых баллов и академической оценки:**

50 баллов – допуск к экзамену

60-72 – удовлетворительно

73-86 – хорошо

87-100 – отлично

### **Фонд оценочных средств**

# МИНИСТЕРСТВО НАУКИ И ВЫСШЕГО ОБРАЗОВАНИЯ РФ Федеральное государственное бюджетное образовательное учреждение высшего образования Красноярский государственный педагогический университет им. В.П. Астафьева

Институт математики, физики, информатики

Кафедра-разработчик: Алгебры, геометрии и методики их преподавания

УТВЕРЖДЕНО на заседании кафедры Протокол № 9 от «3» мая 2018 Зав. каф. АГиМП \_\_\_\_\_\_\_\_\_\_\_\_\_\_\_\_\_\_Майер В.Р. ОДОБРЕНО на заседании научно-методического совета

специальности (направления подготовки) Протокол  $\mathbb{N}$ <sup>o</sup>  $\qquad$ 8 От 23 мая 2018 Председатель НМС С.В. Бортновский

## **ФОНД ОЦЕНОЧНЫХ СРЕДСТВ**

Для проведения текущего контроля и промежуточной аттестации обучающихся по дисциплине ПРИКЛАДНЫЕ ЗАДАЧИ ГЕОМЕТРИИ

Направление подготовки: 44.04.01 ПЕДАГОГИЧЕСКОЕ ОБРАЗОВАНИЕ

Направленность (профиль) образовательной программы Математическое образование в условиях ФГОС квалификация (степень): Магистр Форма обучения: заочная

Составитель Майер В.Р., профессор.

Красноярск 2018

# **ЭКСПЕРТНОЕ ЗАКЛЮЧЕНИЕ НА ФОНД ОЦЕНОЧНЫХ СРЕДСТВ**

Представленный фонд оценочных средств для текущей и промежуточной аттестации соответствует требованиям ФГОС ВО и профессиональным стандартам Педагог (профессиональная деятельность в сфере дошкольного, начального общего, основного общего, среднего общего образования) (воспитатель, учитель), утвержденным приказом Минтруда России от 18.10.2013 N 544н.

Предлагаемые формы и средства аттестации адекватны целям и задачам реализации основной профессиональной образовательной программы по направлению подготовки 44.04.01 Педагогическое образование, направленность (профиль) образовательной программы Математическое образование в условиях ФГОС, квалификация (степень): магистр, форма обучения: заочная.

Оценочные средства и критерии оценивания представлены в полном объеме. Формы оценочных средств, включенных в представленный фонд, отвечают основным принципам формирования ФОС, установленных в Положении о формировании фонда оценочных средств для текущего контроля успеваемости, промежуточной и итоговой (государственной итоговой) аттестации обучающихся по образовательным программам высшего образования – программам бакалавриата, программам специалитета, программам магистратуры, программам подготовки научнопедагогических кадров в аспирантуре – в федеральном государственном бюджетном образовательном учреждении высшего образования «Красноярский государственный педагогический университет им. В.П. Астафьева», утвержденного приказом ректора № 297 (п) от 28.04.2018.

Разработанный и представленный для экспертизы фонд оценочных средств рекомендуется к использованию в процессе подготовки по указанной программе.

Эксперт-работодатель, директор МАОУ гимназия №14 директор МАОУ гимназия №14 (ДИ) Шуляк Н.В.

27.04.2018

### **Назначение фонда оценочных средств**

*1. Целью* создания фонда оценочных средств дисциплины «Прикладные задачи геометрии» является установление соответствия учебных достижений запланированным результатам обучения и требованиям основной профессиональной образовательной программы, рабочей программы дисциплины.

2. Фонд оценочных средств по дисциплине «Прикладные задачи геометрии» решает следующие *задачи*:

– управление процессом приобретения обучающимися необходимых знаний, умений, навыков и формирования компетенций, определенных в образовательных стандартах по направлению подготовки 44.04.01 Педагогическое образование, квалификация (степень) Магистр;

– управление процессом достижения реализации образовательных программ, определенных в виде набора компетенций выпускников;

– оценка достижений обучающихся в процессе изучения дисциплины «Прикладные задачи геометрии», с определением положительных / отрицательных результатов и планирование предупреждающих / корректирующих мероприятий;

– обеспечение соответствия результатов обучения задачам будущей профессиональной деятельности через совершенствование традиционных и внедрение инновационных методов обучения в образовательный процесс университета;

– совершенствование самоподготовки и самоконтроля обучающихся.

3. Фонд оценочных средств разработан на основании нормативных *документов*:

– федерального государственного образовательного стандарта высшего образования по направлению подготовки 44.04.01 Педагогическое образование, квалификация (степень) Магистр.

– образовательной программы высшего образования по направлению подготовки 44.04.01 Педагогическое образование, квалификация (степень) Магистратура.

– Положения о формировании фонда оценочных средств для текущего контроля успеваемости, промежуточной и итоговой аттестации обучающихся по образовательным программам высшего образования – программам магистратуры в федеральном государственном бюджетном образовательном учреждении высшего образования «Красноярский государственный педагогический университет им. В.П. Астафьева» и его филиалах.

## **Перечень компетенций с указанием этапов их формирования в процессе изучения дисциплины**

1. Перечень компетенций, формируемых в процессе изучения дисциплины «Прикладные задачи геометрии»:

*Общекультурные компетенции*:

ОК-5. Способность к самостоятельному приобретению и использованию, в том

числе с помощью информационных технологий, новых знаний и умений, непосредственно не связанных со сферой профессиональной деятельности.

*Профессиональные компетенции:*

ПК-4. Готовность к разработке и реализации методик, технологий и приемов обучения, к анализу результатов процесса их использования в образовательных организациях, осуществляющих образовательную деятельность

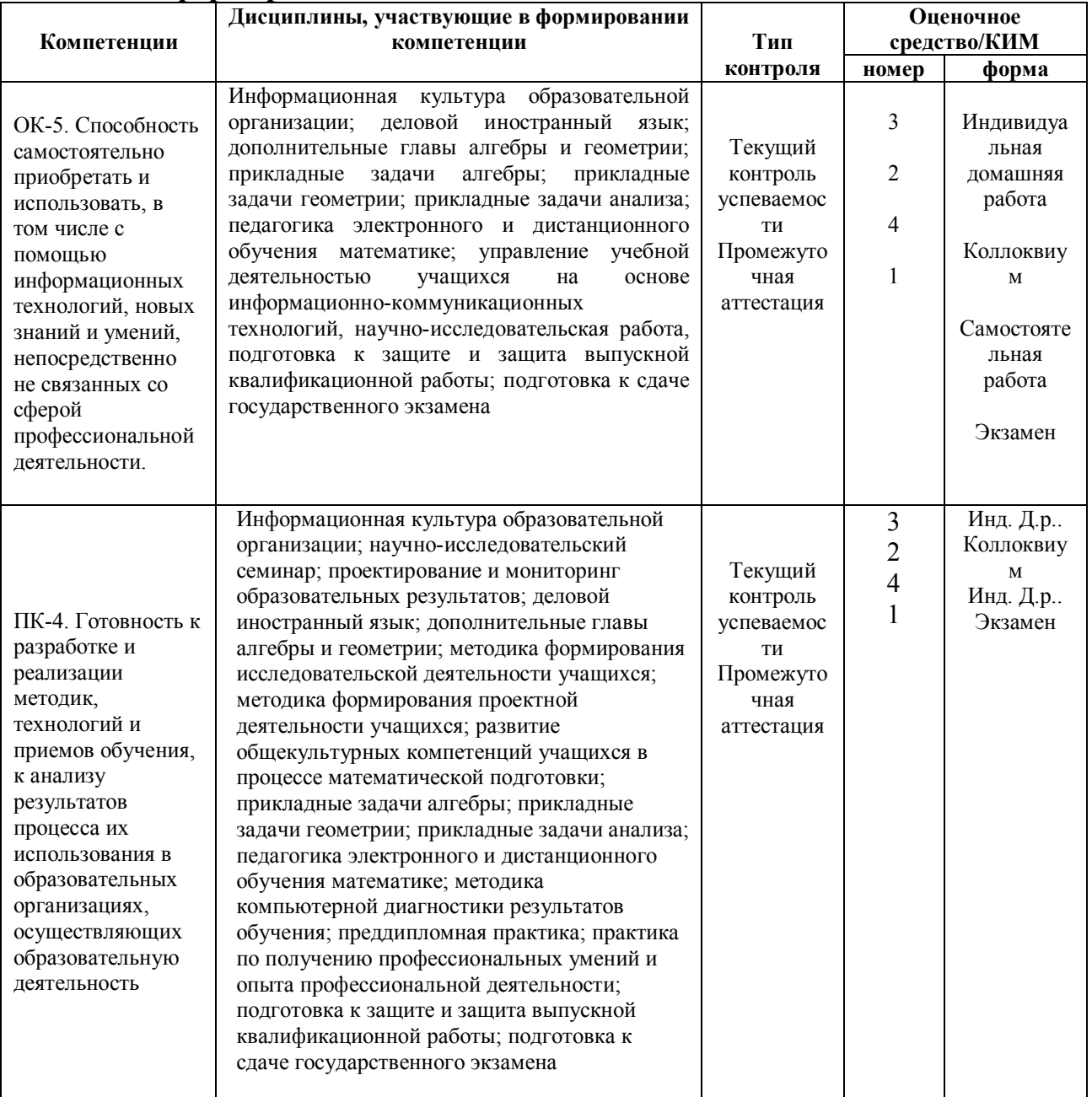

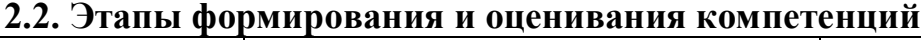

## **Фонд оценочных средств для промежуточной аттестации**

1. Фонды оценочных средств включают: вопросы к экзамену.

2. Оценочные средства: вопросы и задания к экзамену.

Критерии оценивания по оценочным средствам 1 и 2 – вопросы к экзамену

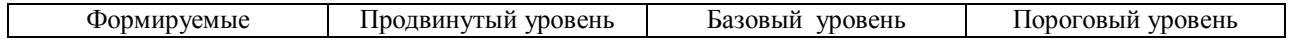

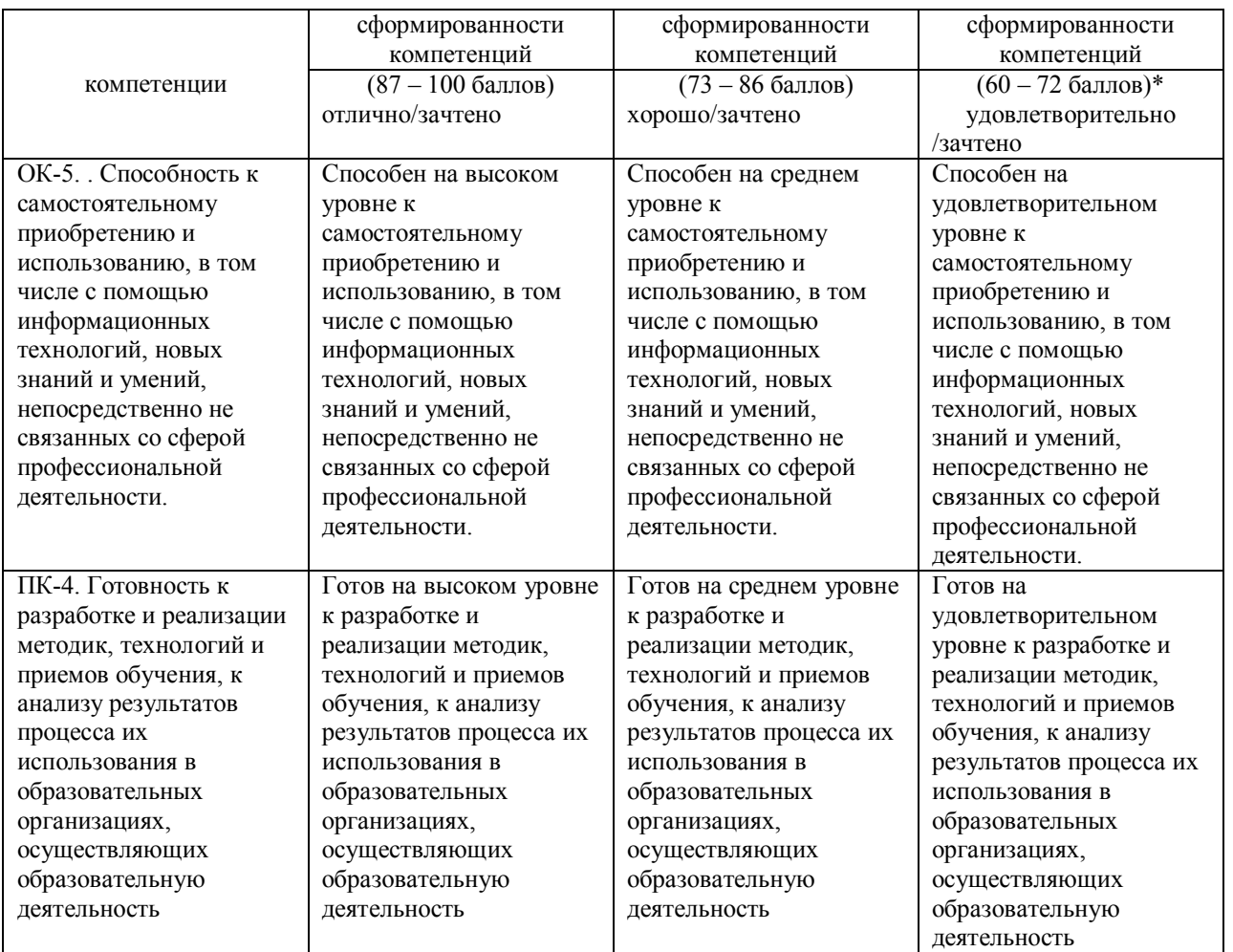

\*Менее 60 баллов – компетенция не сформирована

### **Фонд оценочных средств для текущего контроля успеваемости**

Фонды оценочных средств для текущего контроля успеваемости включают в себя: индивидуальную домашнюю работу.

Критерии оценивания по оценочным средствам для текущего контроля успеваемости:

2. Критерии оценивания по оценочному средству  $\frac{3}{1}$  и 4 – индивидуальной домашней работе по прикладным задачам геометрии.

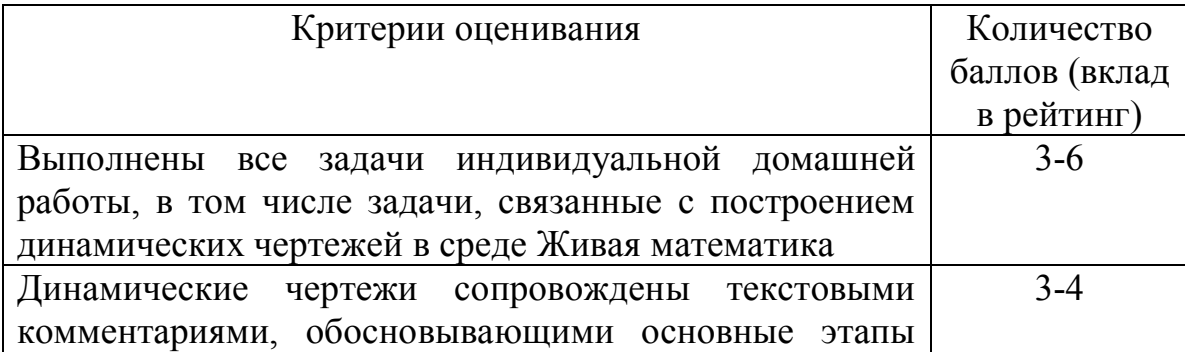

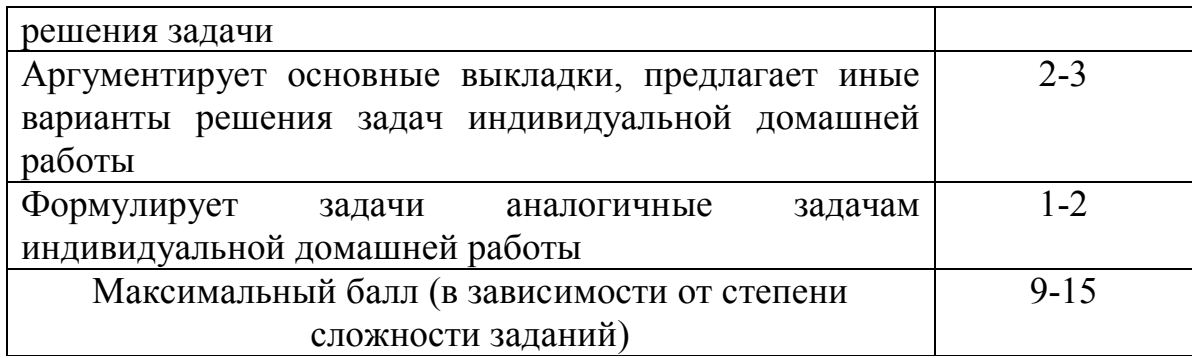

### **Оценочные средства для аттестации**

### **Вопросы к коллоквиуму**

1. Примеры эффективного использования компьютерного геометрического моделирования при изучении геометрии на плоскости.

2. Методы компьютерного моделирования треугольника и его замечательных точек и прямых, многоугольников.

3. Компьютерное моделирование правильных и звёздчатых многоугольников.

4. Компьютерное моделирование паркетов, в том числе паркетов из закрученных многоугольников.

5. Компьютерное моделирование линий второго порядка, фигур, составленных из частей и фрагментов линий первого и второго порядка.

6. Компьютерное моделирование линий в полярных координатах.

7. Компьютерная визуализация параллельного переноса плоскости, решения задачи методом параллельного переноса.

8. Компьютерная визуализация поворота плоскости, решения задачи методом поворота.

9. Компьютерная визуализация осевой симметрии плоскости, решения задачи методом симметрии.

10. Компьютерная визуализация преобразования подобия плоскости, решения задачи методом подобия.

11. Компьютерная визуализация инверсии плоскости с выколотой точки, решения задачи методом инверсии.

12. Компьютерная визуализация аффинного преобразования плоскости, решения задачи методом родства.

### **Вопросы к экзамену**

1. Приведите примеры эффективного использования компьютерного геометрического моделирования в научных исследованиях.

2. Перечислите основные мотивы использования компьютерного геометрического обучения в системе геометрической подготовке учителя математики.

3. Охарактеризуйте основные методы компьютерного геометрического моделирования плоских фигур.

4. Охарактеризуйте точечный метод компьютерного геометрического моделирования стереометрических фигур.

5. Охарактеризуйте каркасный метод компьютерного геометрического моделирования стереометрических фигур.

6. Охарактеризуйте полигональный метод компьютерного геометрического моделирования поверхностей.

7. Укажите алгоритмы решения задачи локальной видимости, приведите пример решения такой задачи.

8. Укажите алгоритмы решения задачи глобальной видимости, приведите пример решения такой задачи.

9. В чем суть визуализации параллельного переноса плоской и пространственной фигуры?

10.В чем суть визуализации поворота плоской фигуры около некоторой точки координатной плоскости?

11.В чем суть визуализации поворота пространственной фигуры около некоторой прямой евклидова пространства?

12.В чем суть визуализации симметрии плоской фигуры относительно некоторой прямой (плоскости)?

## **Фонд заданий для индивидуальной домашней работы №1**.

«*Треугольник*». Треугольник задан координатами своих вершин. На экране компьютера построить изображение этого треугольника, его медианы, высоты и биссектрисы, выходящих из одной вершины, серединного перпендикуляра к стороне, противолежащей этой вершине, вписанной, вневписанной и описанной окружностей.

*«Линия ортоцентров треугольников»*. Построить на дисплее линию ортоцентров треугольников, две вершины которых фиксированы, а третья – перемещается по прямой, параллельной противоположной стороне.

*«Окружность девяти точек»*. Для произвольного треугольника построить на дисплее окружность девяти точек Эйлера, сами эти точки.

*«Внешний треугольник Наполеона»*. Если на сторонах данного треугольника вне его построены равносторонние треугольники, то их центры являются вершинами равностороннего треугольника (внешний треугольник Наполеона). Окружности, описанные около построенных треугольников, имеют общую точку. Построить на дисплее перечисленные выше треугольники и окружности.

*«Внутренний треугольник Наполеона»*. Если на сторонах данного треугольника вовнутрь его построены равносторонние треугольники, то их центры являются вершинами равностороннего треугольника (внутренний треугольник Наполеона). Центры внутреннего и внешнего треугольников Наполеона совпадают. Построить на дисплее перечисленные выше треугольники и окружности.

*«Внешние треугольники»*. Пусть на сторонах данного треугольника вне

его построены треугольники таким образом, что сумма их углов, опирающихся на стороны данного треугольника, равна развёрнутому углу. Тогда: а) окружности, описанные около построенных треугольников, имеют общую точку; б) центры этих треугольников образуют треугольник, углы которого равны углам построенных треугольников, опирающихся на стороны данного треугольника. Построить на дисплее перечисленные выше треугольники и окружности.

*«Замечательные точки треугольника»*. Построить на дисплее треугольник и все его замечательные точки.

*Прямая Эйлера»*. Изобразить на дисплее треугольник, три точки прямой Эйлера, саму прямую.

*«Правильные и звёздчатые многоугольники»*. Построить на дисплее изображения различных правильных и звёздчатых многоугольников.

*«Паркеты из закрученных многоугольников»*. Построить на дисплее изображения закрученных многоугольников, а также паркеты из семейств закрученных треугольников, квадратов, шестиугольников.

*«Построение треугольника по трём сторонам»*. Заданы три положительных числа. Выяснить, могут ли они быть сторонами треугольника и если да, то, выбрав максимально возможный масштаб, построить на дисплее его изображение.

«*Ромашка*». Построить компьютерную модель системы равных между собой эллипсов, центры которых лежат на окружности и делят её на равные части, причём прямые, содержащие большие оси эллипсов, проходят через центр окружности. Создать эффект вращения полученной фигуры вокруг её центра.

«*Солнышко*». Построить компьютерную модель системы равных между собой гипербол, вершины которых лежат на окружности и делят её на равные части, причём прямые, содержащие действительные оси гипербол, проходят через центр окружности. Создать эффект вращения полученной фигуры вокруг её центра.

«*Подсолнух*». Построить компьютерную модель системы равных между собой парабол, вершины которых лежат на окружности и делят её на равные части, причём прямые, содержащие оси парабол, проходят через центр окружности. Создать эффект вращения полученной фигуры вокруг её центра.

Построить на экране компьютера изображение некоторой фигуры плоскости. Используя анимационные возможности компьютера, смоделировать на дисплее процесс непрерывного перемещения этой фигуры под действием композиции параллельного переноса, осевой симметрии и, наконец, поворота.

Построить образ фигуры под действием композиции параллельного переноса и поворота.

Построить квадрат по одной из его вершин и двум прямым, проходящим через две другие вершины, не принадлежащие одной стороне квадрата.

Построить на дисплее образ фигуры под действием композиции трёх осевых симметрий, оси которых принадлежат одному пучку параллельных или пересекающихся прямых; подобрать осевую симметрию, которая отображала бы построенный образ в исходную фигуру.

Построить на дисплее образ фигуры под действием композиции трёх осевых симметрий, оси которых не принадлежат одному пучку прямых; подобрать скользящую симметрию, которая отображала бы построенный образ в исходную фигуру.

Составить программу, по которой любая композиция перемещений плоскости заменяется на один из четырёх типов перемещений плоскости: перенос, поворот, осевую или скользящую симметрии.

## **Фонд заданий для индивидуальной домашней работы №2**.

«*Сфера*». Построить на экране персонального компьютера различные изображения сферы, используя последовательно точечный, каркасный и полигональный методы компьютерного моделирования. Изображения получить с помощью среды Qbasic и пакета Maple V.

«*Линии на цилиндре*». Построить на экране персонального компьютера изображение прямого кругового цилиндра в ортогональной проекции, винтовой линии и линии пересечения цилиндра со сферой радиусом, равным диаметру цилиндра и центром, лежащим на боковой поверхности цилиндра (кривой Вивиани). «Наклеить» на боковую поверхность цилиндра окружность, эллипс, циклоиду и другие линии. Перечисленные выше изображения получить с помощью среды Qbasic и пакета Maple V.

«*Фрагмент плоскости*». Построить на экране компьютера изображение плоскости, непараллельной оси аппликат, используя точечный метод моделирования. Для создания эффекта «глубины чертежа» точки плоскости, расположенные ниже координатной плоскости xOy спроектировать на эту координатную плоскость и построить изображения получаемых проекций;

«*Цилиндры второго порядка*». На экране компьютера построить изображение эллиптического (гиперболического, параболического) цилиндра, используя последовательно точечный, каркасный и полигональный методы моделирования, изображая при необходимости внутреннюю и внешнюю стороны цилиндра разными цветами;

«*Произвольные цилиндры*». Построить на дисплее цилиндры, у которых в качестве направляющих используются такие линии, как кубическая парабола, эпициклоида, гипоциклоида, кардиоида и т.д.;

«*Конусы второго порядка*». На экране компьютера построить изображение эллиптического (гиперболического, параболического) конуса, используя последовательно точечный, каркасный и полигональный методы моделирования, изображая при необходимости внутреннюю и внешнюю стороны конуса разными цветами;

«*Произвольные конусы*». Построить конусы, у которых в качестве направляющих взяты такие линии, как синусоида, кубическая парабола, эпициклоида, гипоциклоида, кардиоида и т.д;

«*Поверхности вращения*». Построить поверхности вращения, у которых в качестве образующих взяты такие линии как эллипс, часть параболы, ромб, звёздчатый пятиугольник, кардиоида, 4-лепестковая роза, астроида, трактриса, цепная линия и т.д.;

«*Сфера в виде окрашенных параллелей*». Построить изображение сферы в виде чередующихся окрашенных полос, заключённых между соседними параллелями, создать эффект вращения такой сферы вокруг оси абсцисс;

«*Сфера в виде окрашенных меридиан*». Построить изображение сферы в виде чередующихся окрашенных полос между соседними меридианами, создать эффект вращения такой сферы вокруг оси ординат;

«*Сфера в виде окрашенных полигонов*». Изобразить на сфере цветные полигоны в шахматном или ином порядке, создать эффект вращения сферы вокруг оси аппликат;

«*Линии на цилиндре*». построить на поверхности цилиндра: семейство эллипсов, кривую бабочка, кривую лист японского клёна, циклоиды, семейство кривых розы, слово «Геометрия»;

«*Линии на сфере*». Построить на поверхности сферы кривую Вивиани, циклоидные кривые, розы, лист японского клёна и т. д.

«*Куб*». Построить на экране персонального компьютера полигональную модель гексаэдра (куба) с удалёнными невидимыми рёбрами и окрашенными гранями.

«*Тетраэдр*». Построить на экране персонального компьютера полигональную модель тетраэдра с удалёнными невидимыми рёбрами и окрашенными гранями.

«*Октаэдр*». Построить на экране персонального компьютера полигональную модель октаэдра с удалёнными невидимыми рёбрами и окрашенными гранями.

«*Икосаэдр*». Построить на экране персонального компьютера полигональную модель икосаэдра с удалёнными невидимыми рёбрами и окрашенными гранями.

«*Додекаэдр*». Построить на экране персонального компьютера полигональную модель додекаэдра с удалёнными невидимыми рёбрами и окрашенными гранями.

«*Произвольно расположенный правильный многогранник*». Построить на дисплее произвольно расположенный окрашенный правильный многогранник, используя полигональный метод моделирования;

«*Вращающиеся правильный многогранник*». Построить на дисплее вращающийся окрашенный правильный многогранник, в котором невидимые рёбра изображены в виде штриховых линий;

«*Комбинации многогранников*». Построить на дисплее различные комбинации пар правильных многогранников, «вписанных» один в другой, с окраской нелицевых граней объемлющего многогранника и лицевых – объемлемого;

«*Превращение октаэдра в икосаэдр*». Построить на дисплее проволочное

изображение куба, внутри которого находится окрашенный октаэдр, вершины которого совпадают с центрами граней куба. После нажатия на любую клавишу вершины октаэдра начинают «разъезжаться» и октаэдр постепенно превращается во вписанный в куб икосаэдр;

«*Превращение икосаэдра в додекаэдр*». Построить на дисплее проволочное изображение куба, внутри которого находится окрашенный икосаэдр, вершины которого лежат на средних линиях граней куба. Затем рёбра икосаэдра, лежащие внутри куба, «переламываются» в своих средних точках. Последние начинают перемещаться к ближайшим вершинам куба и тянуть за собой полученные ломаные – бывшие рёбра икосаэдра. Одновременно рёбра икосаэдра, лежащие в гранях куба, начинают «выдвигаться» из куба в направлениях, перпендикулярных граням куба и на расстояния, равные половине ребра икосаэдра. Икосаэдр постепенно превращается в додекаэдр, содержащий внутри себя проволочное изображение куба;

«*Усеченные многогранники*». Построить на дисплее окрашенный многогранник, полученный из правильного с помощью отсечения вершин, в частности архимедово тело, задать его вращение;

«*Игральная кость*». Построить на дисплее вращающуюся игральную кость, имеющую вид усечённого куба;

«*Звездчатые многогранники*». Построить на дисплее изображение произвольно расположенного невыпуклого многогранника «звёздчатого» типа (на гранях правильного многогранника построены равные правильные пирамиды или многогранники, «похожие» на них), задать его вращение;

«*Комбинации многогранника и сферы*». Построить на дисплее изображение икосаэдра, найти объём икосаэдра, площадь его поверхности, радиусы вписанной и описанной сфер, построить изображения этих сфер;

«*Сечения многогранников плоскостями*». Построить на дисплее сечение правильного многогранника, усечённого многогранника и многогранника «звёздчатого» типа семейством параллельных плоскостей, смоделировать этот процесс в динамике: плоские окрашенные сечения появляются один за другим снизу вверх (как коржи торта);

«*Многогранники в линейной перспективе*». Построить на дисплее изображения двух-трёх вращающихся многогранников: правильных, усечённых и «звёздчатого» типа в линейной перспективе;

«*Развертки многогранников в динамике*». Смоделировать на дисплее процесс конструирования правильных и некоторых других многогранников из их развёрток: развёртка, медленно деформируясь (поворачиваются грани или группы граней вокруг некоторых рёбер), принимает форму многогранника, и наоборот;

«*Динамические программы создания новых многогранников*». Создать цикл демонстрационных программ динамического характера, позволяющих конструировать с помощью правильного многогранника новые многогранники (например: процесс создания усечённого многогранника с плавным удалением отсечённых пирамид, процесс создания многогранников «звёздчатого» типа);

«Задание координатного тетраэдра». Составить программу, в которой пользователь выбирает проекции вершин координатного тетраэдра с помощью «мыши» или клавиш управления курсором, передвигающих по экрану ПК светящуюся точку и её проекцию на одну из координатных плоскостей. После «фиксации» всех вершин координатного тетраэдра на экране должно появиться соответствующее изображение правильного многогранника и т.д.

## **Анализ результатов обучения и перечень корректирующих мероприятий по учебной дисциплине**

Для проведения анализа усвоения учебных достижений студентов по учебной дисциплине применяются:

- составление картотеки GSP-файлов по компьютерному моделированию;
- опрос по теоретическому материалу курса геометрии в педвузе;
- изготовление анимационных чертежей;
- выступления с сообщениями на практических занятиях и конференциях;
- индивидуальные домашние работы.

# **Учебные ресурсы Карта литературного обеспечения дисциплины «Прикладные задачи геометрии»**  Направление подготовки: 44.04.01 Педагогическое образование Направленность (профиль) образовательной программы «Математическое образование в условиях ФГОС» Квалификация: магистр

по заочной форме обучения

(общая трудоемкость 3 з.е.)

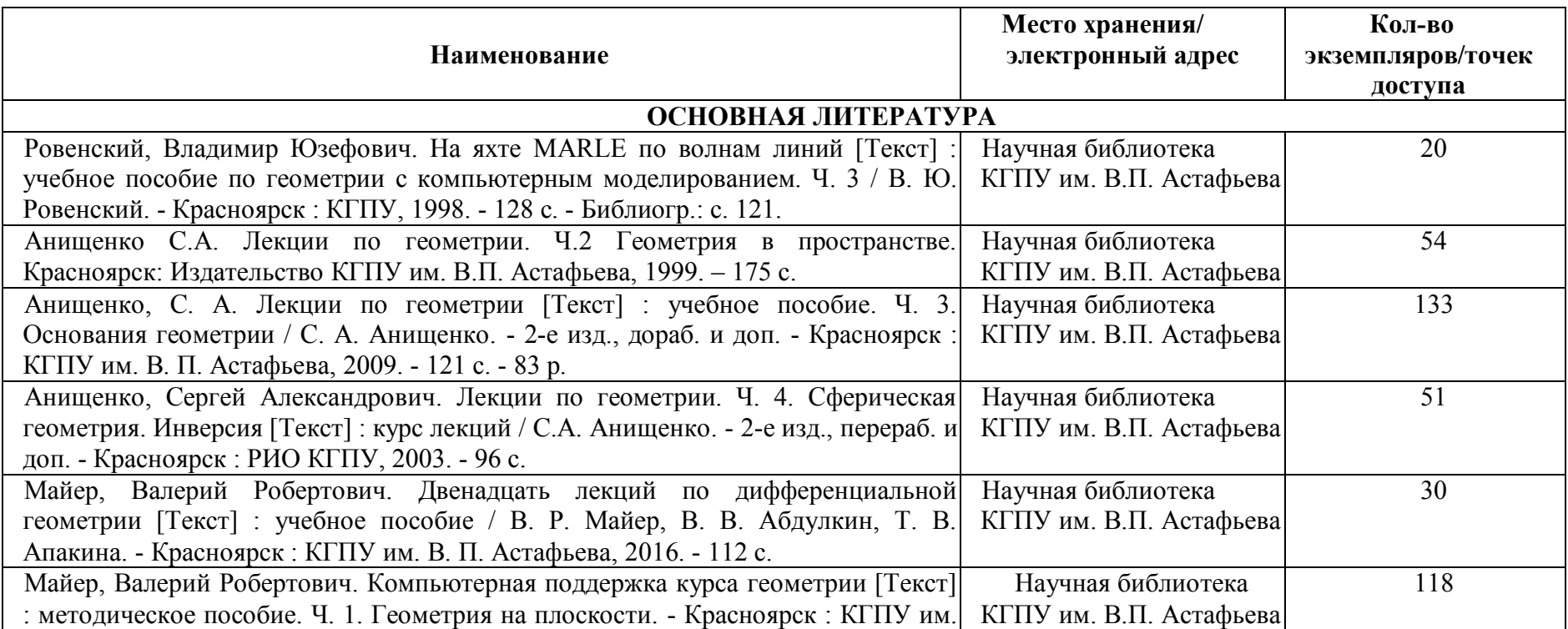

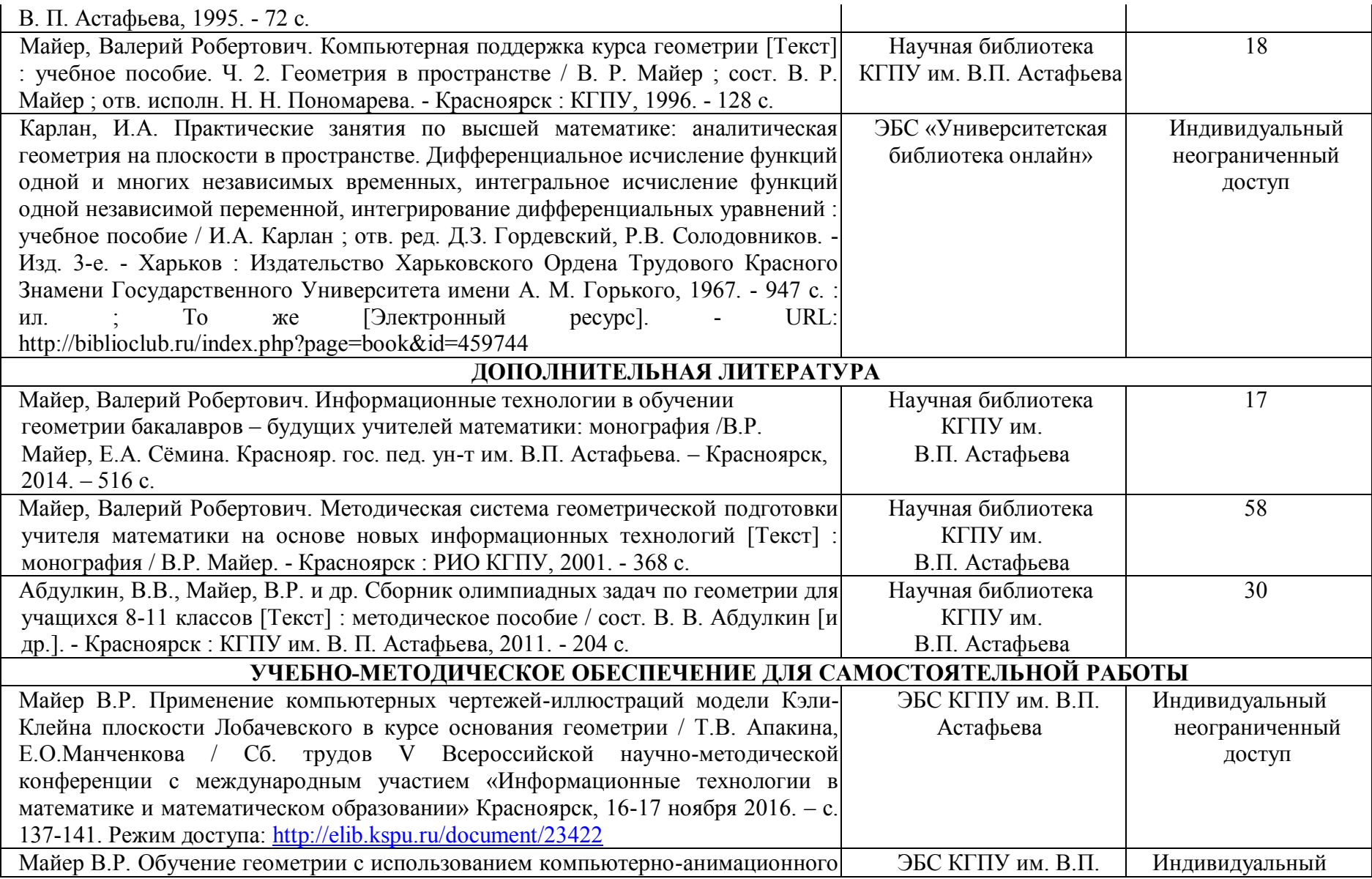

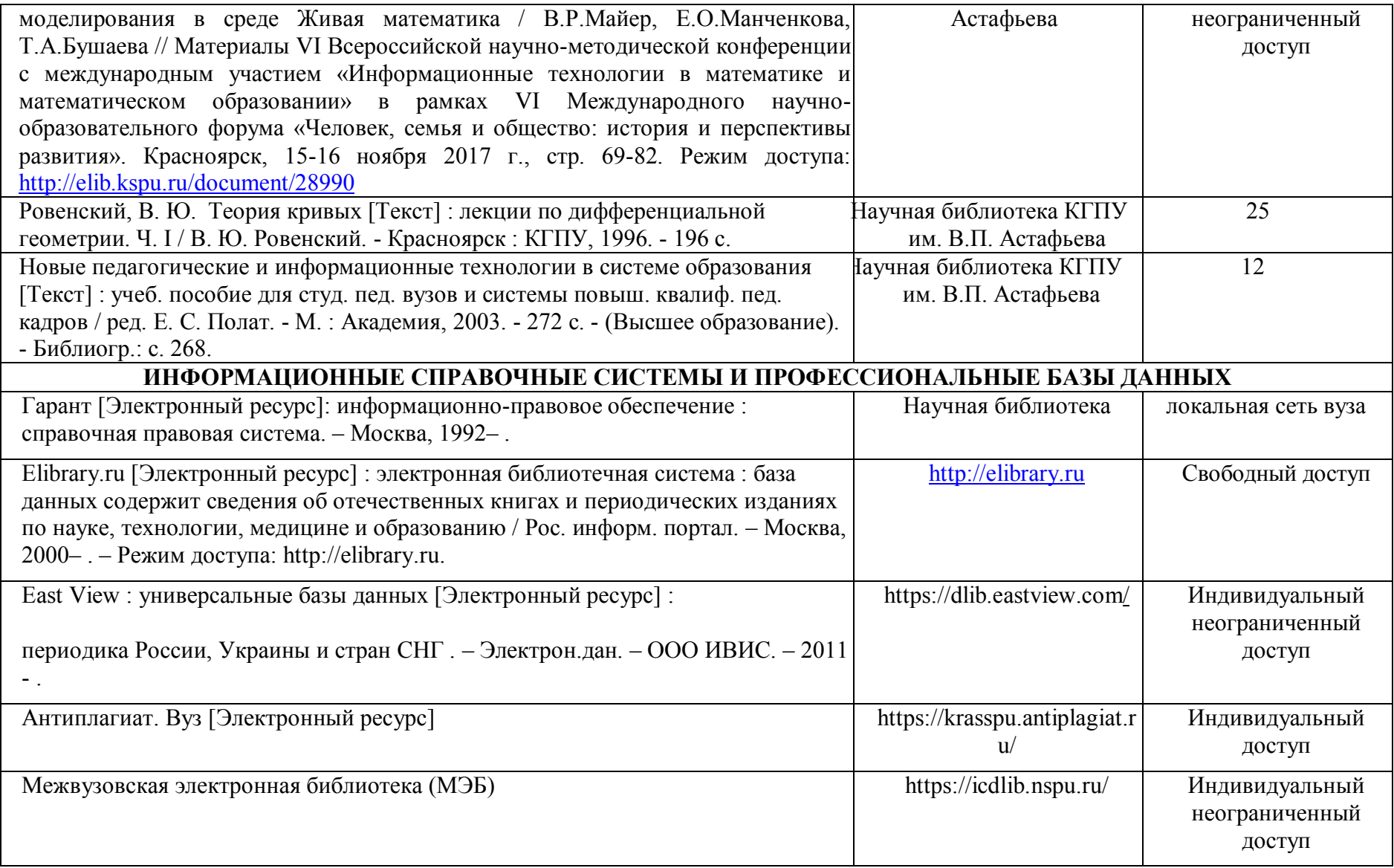

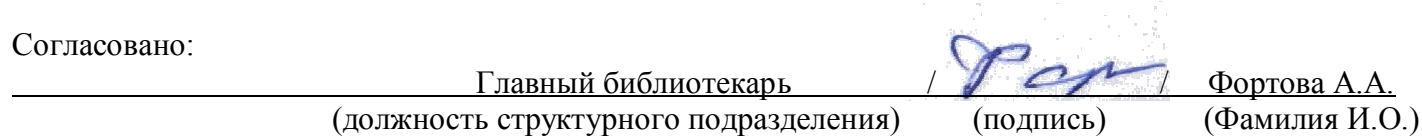

# **Карта материально-технической базы дисциплины**

**«**Прикладные задачи геометрии» Направление подготовки: 44.04.01 Педагогическое образование Направленность (профиль) образовательной программы «Математическое образование в условиях ФГОС» Квалификация: магистр по заочной форме обучения (общая трудоемкость 4 з.е.)

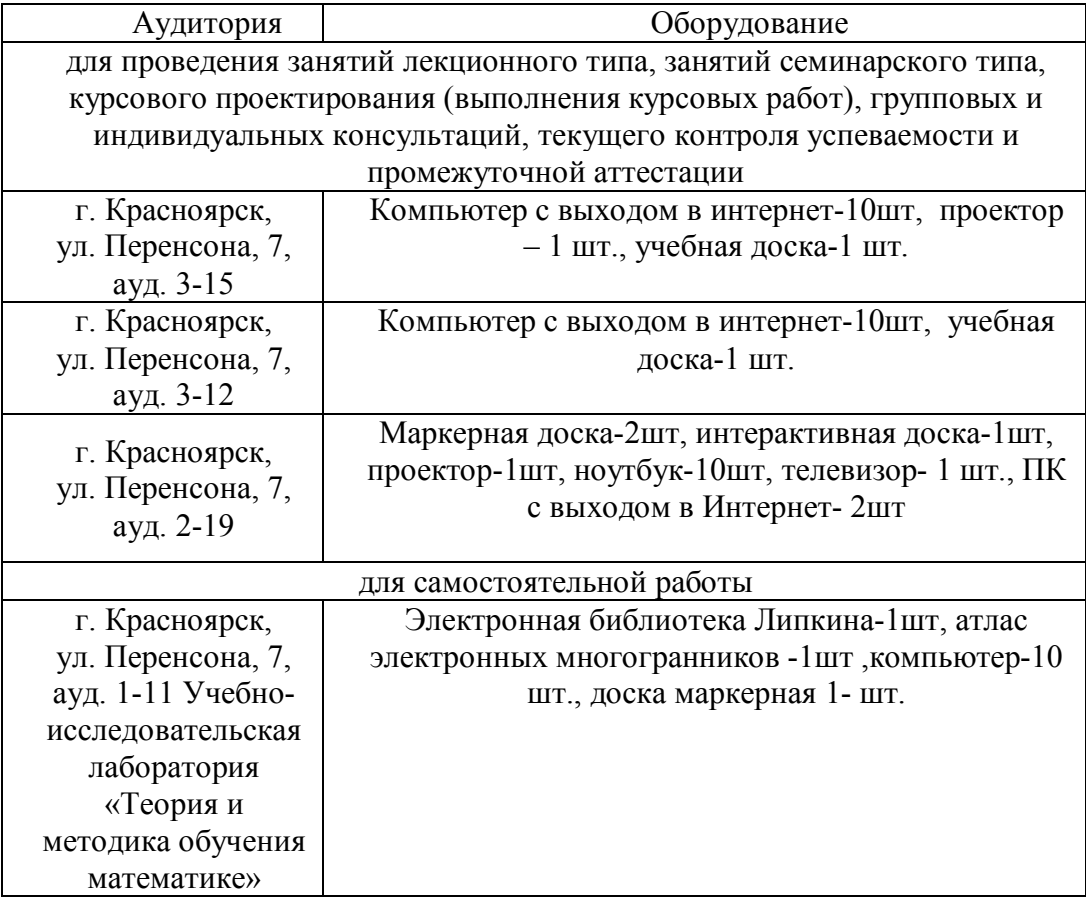